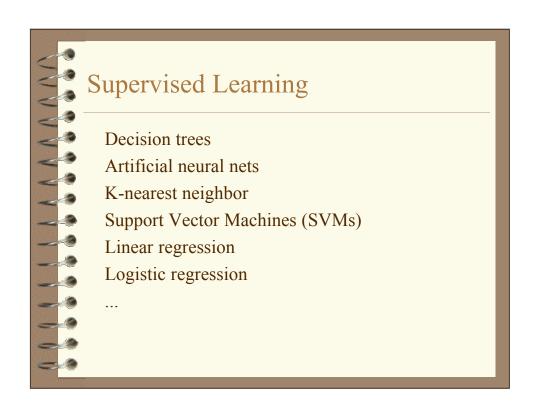

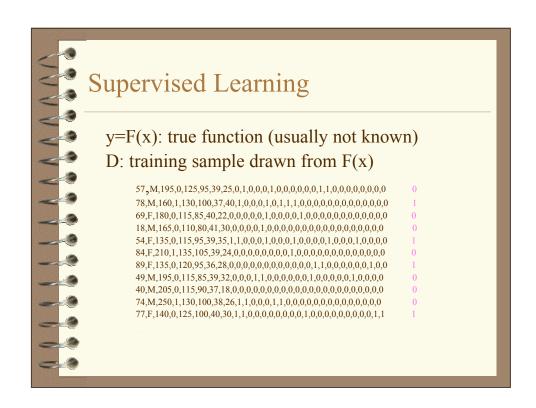

### 

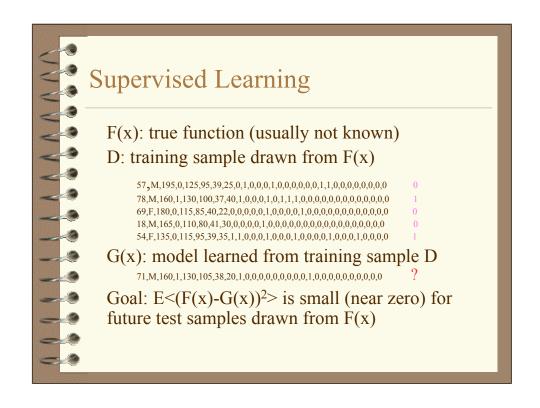

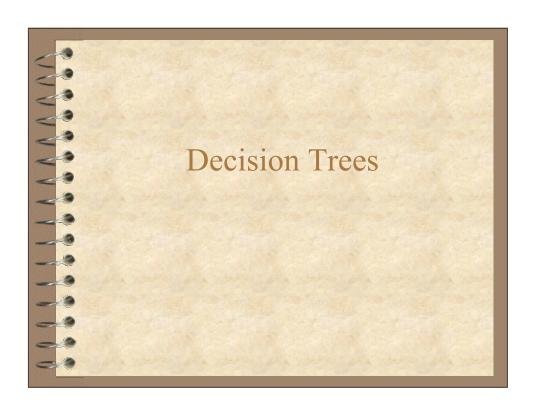

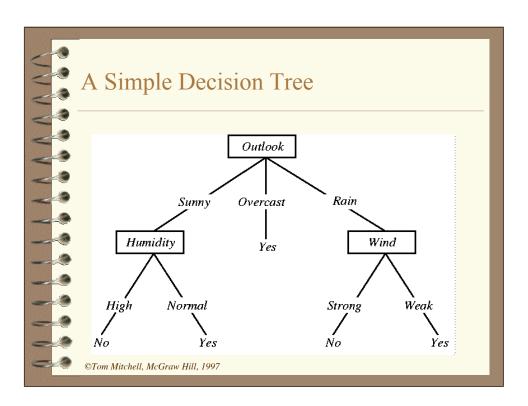

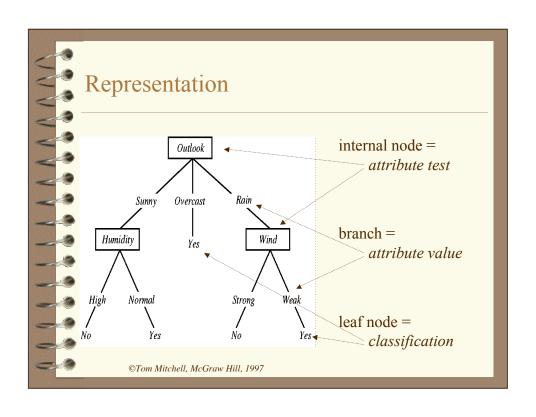

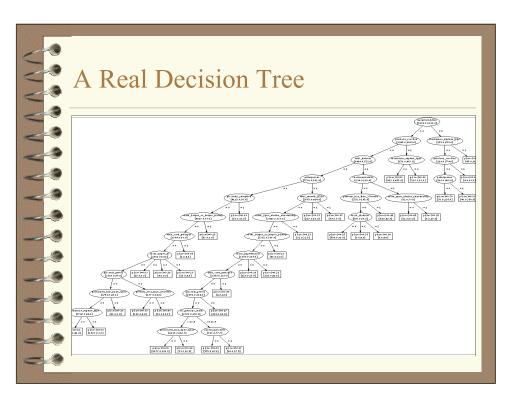

```
A Real Decision Tree

Small Decision Tree Trained on 1000 Patients:

+833+167 (tree) 0.8327 0.1673 0

fetal_presentation = 1: +822+116 (tree) 0.8759 0.1241 0

| previous_csection = 0: +767+81 (tree) 0.904 0.096 0

| primiparous = 0: +399+13 (tree) 0.9673 0.03269 0

| primiparous = 1: +368+68 (tree) 0.8432 0.1568 0

| | fetal_distress = 0: +334+47 (tree) 0.8757 0.1243 0

| | birth_weight < 3349: +201+10.555 (tree) 0.9482 0.05176 0

| | birth_weight >= 3349: +133+36.445 (tree) 0.783 0.217 0

| | fetal_distress = 1: +34+21 (tree) 0.6161 0.3839 0

| previous_csection = 1: +55+35 (tree) 0.6099 0.3901 0

fetal_presentation = 2: +3+29 (tree) 0.1061 0.8939 1

fetal_presentation = 3: +8+22 (tree) 0.2742 0.7258 1
```

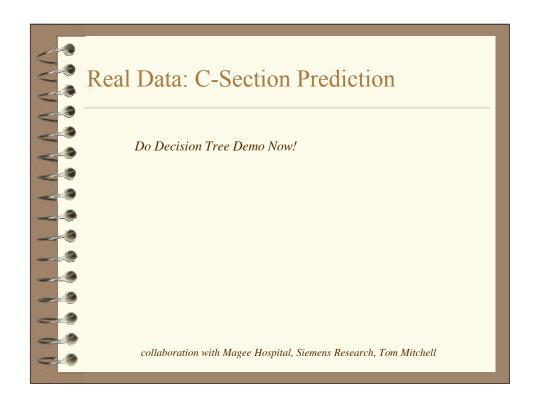

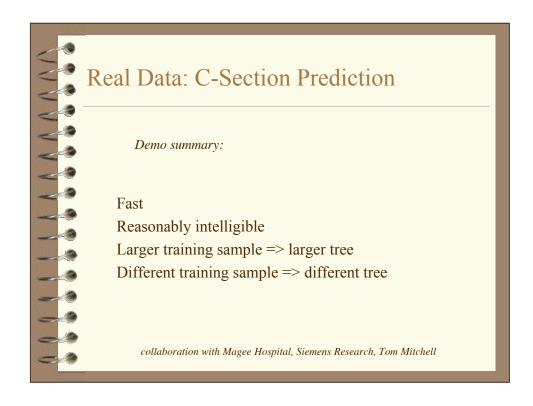

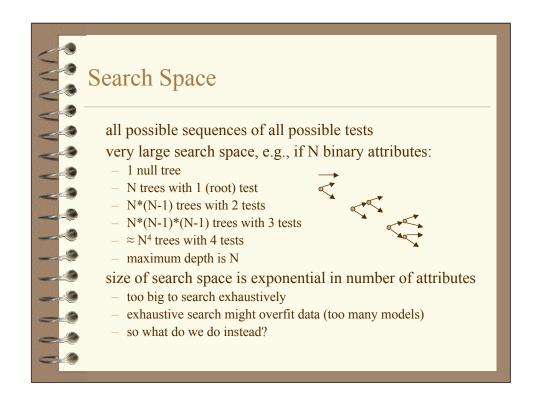

### Top-Down Induction of Decision Trees

### **TDIDT**

### a.k.a. Recursive Partitioning

- find "best" attribute test to install at current node
- split data on the installed node test
- repeat until:
  - all nodes are pure
  - all nodes contain fewer than k cases
  - · no more attributes to test
  - tree reaches predetermined max depth
  - · distributions at nodes indistinguishable from chance

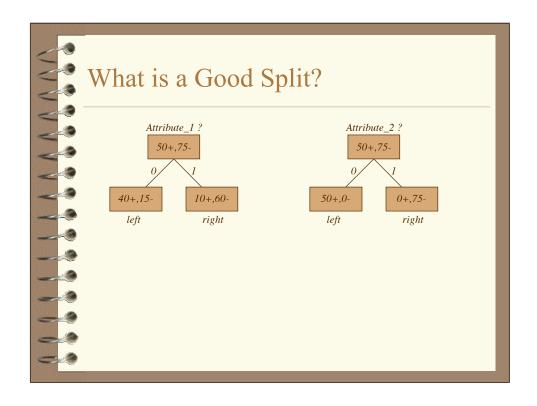

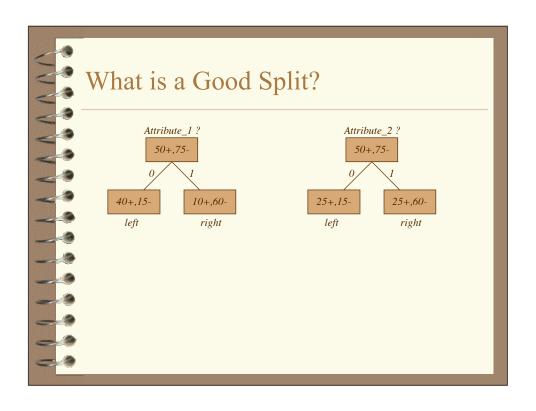

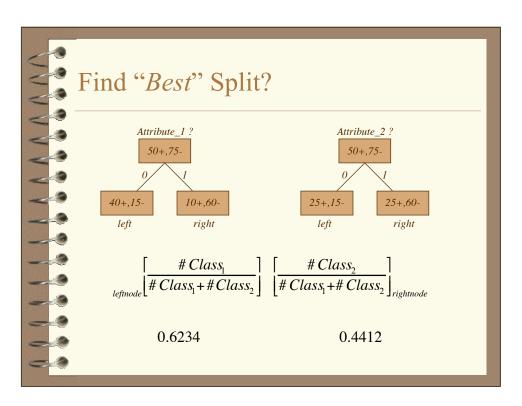

### **Splitting Rules**

Information Gain = reduction in entropy due to splitting on an attribute

Entropy = how random the sample looks

= expected number of bits needed to encode class of a randomly drawn + or – example using optimal information-theory coding

$$Entropy = -p_{+} \log_{2} p_{+} - p_{-} \log_{2} p_{-}$$

$$Gain(S, A) = Entropy(S) - \sum_{v \in Values(A)} \frac{\left|S_{v}\right|}{|S|} Entropy(S_{v})$$

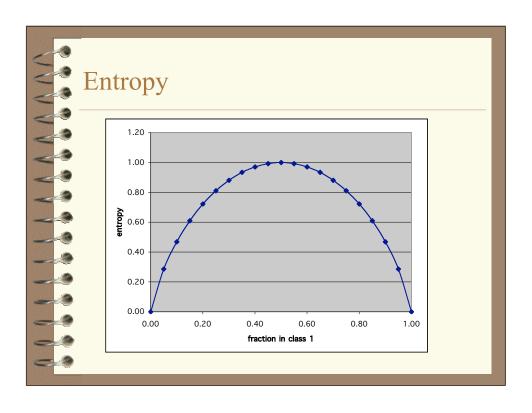

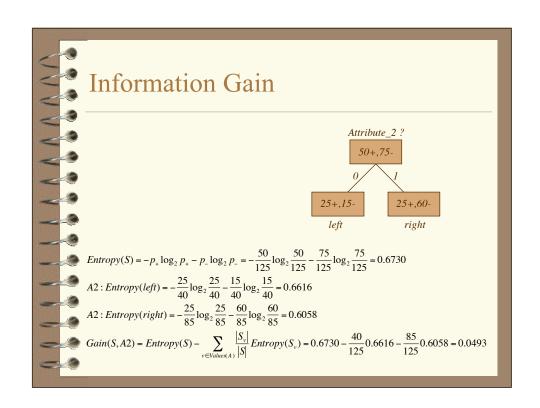

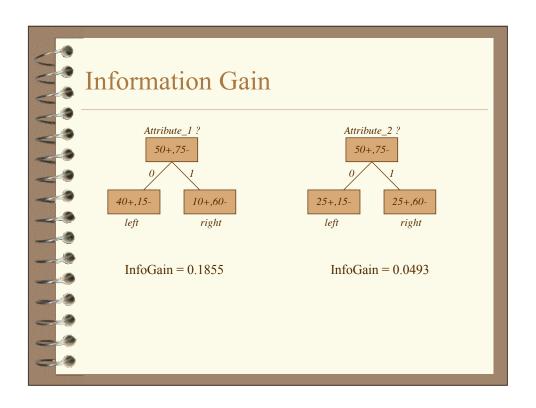

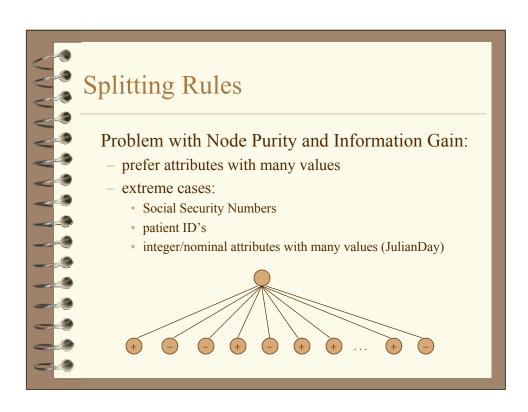

$$Splitting Rules$$

$$GainRatio(S, A) = \frac{InformationGain}{CorrectionFactor}$$

$$GainRatio(S, A) = \frac{Entropy(S) - \sum_{v \in Values(A)} \frac{|S_v|}{|S|} Entropy(S_v)}{\sum_{v \in Values(A)} \frac{|S_v|}{|S|} \log_2 \frac{|S_v|}{|S|}}$$

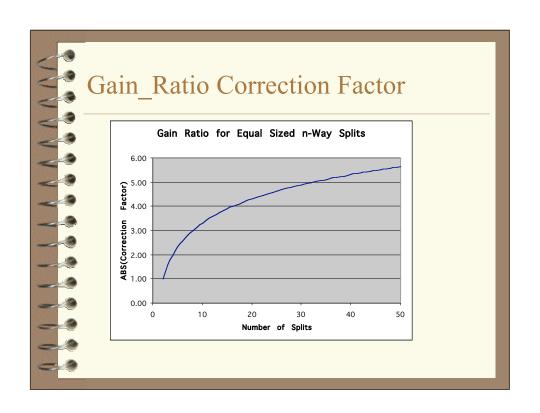

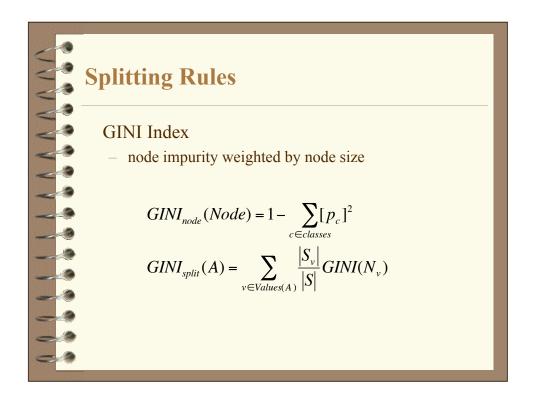

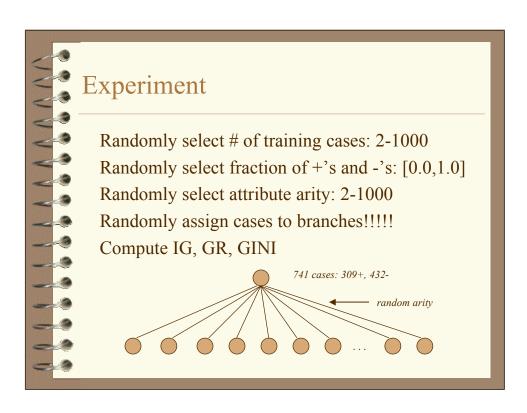

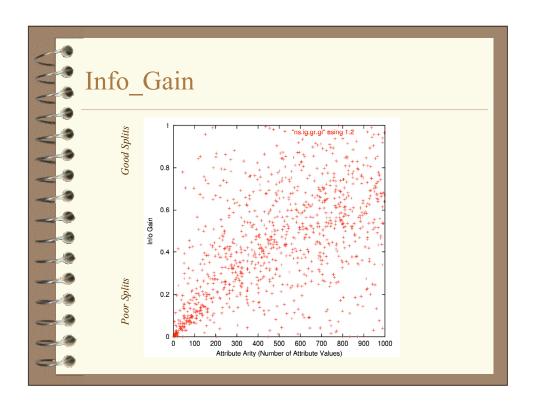

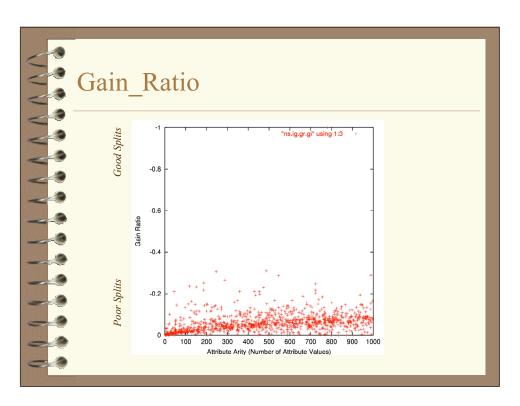

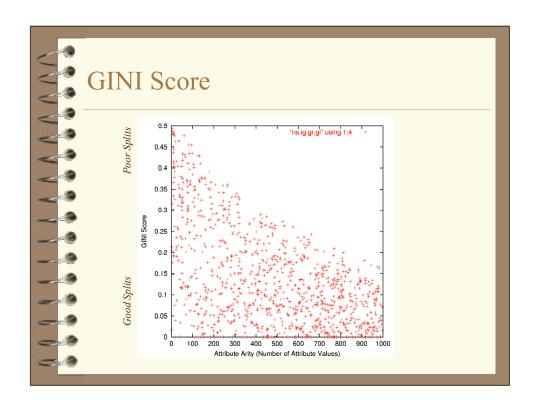

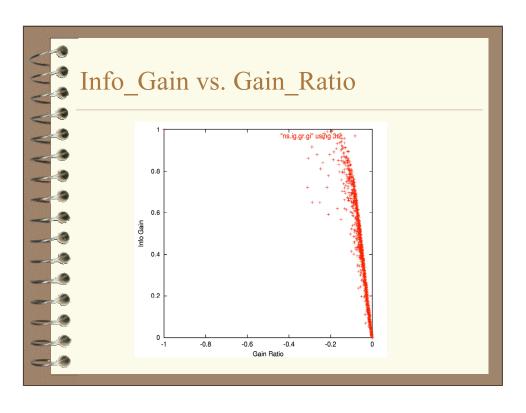

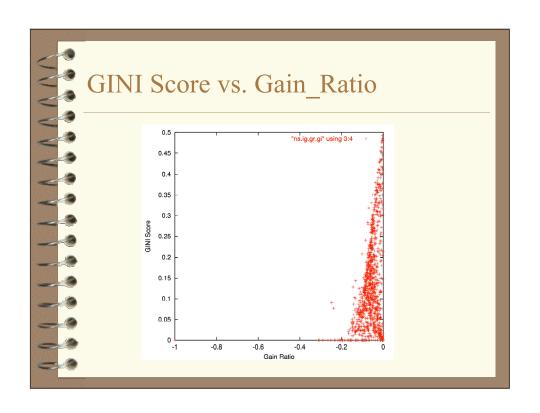

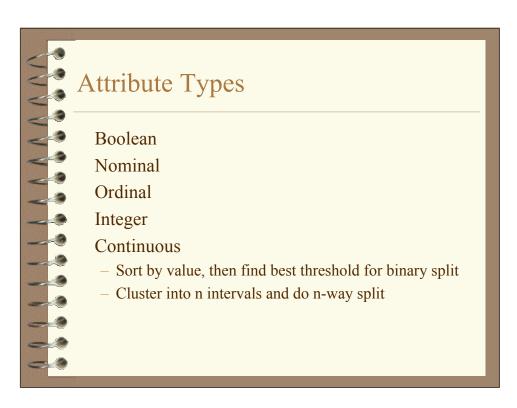

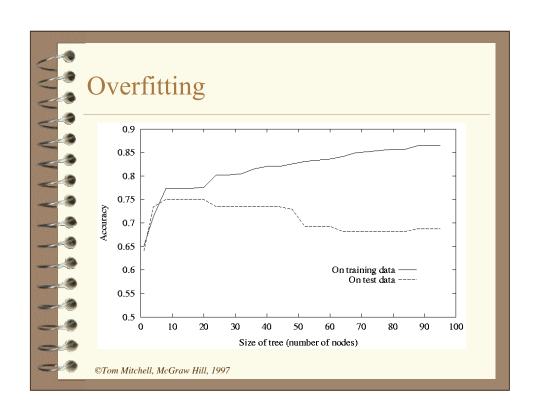

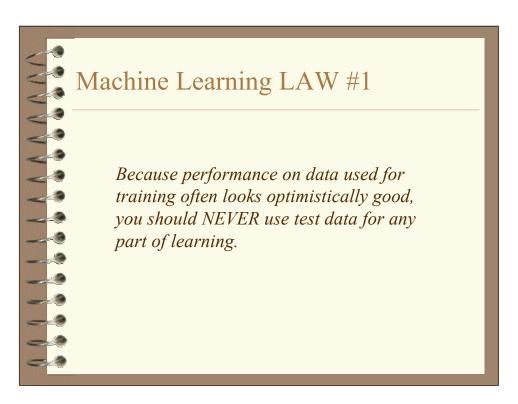

### Pre-Pruning (Early Stopping)

Evaluate splits before installing them:

- don't install splits that don't look worthwhile
- when no worthwhile splits to install, done

### Seems right, but:

- hard to properly evaluate split without seeing what splits would follow it (use lookahead?)
- some attributes useful only in combination with other attributes (e.g., diagonal decision surface)
- suppose no single split looks good at root node?

### Post-Pruning

Grow decision tree to full depth (no pre-pruning)

Prune-back full tree by eliminating splits that do not appear to be warranted statistically

Use train set, or an independent prune/test set, to evaluate splits

Stop pruning when remaining splits all appear to be warranted

Alternate approach: convert to rules, then prune rules

### Converting Decision Trees to Rules each path from root to a leaf is a separate rule: fetal\_presentation = 1: +822+116 (tree) 0.8759 0.1241 0 | previous\_csection = 0: +767+81 (tree) 0.904 0.096 0 | primiparous = 1: +368+68 (tree) 0.8432 0.1568 0 | | fetal\_distress = 0: +334+47 (tree) 0.8757 0.1243 0 | | birth\_weight < 3349: +201+10.555 (tree) 0.9482 0.05176 0 | fetal\_presentation = 2: +3+29 (tree) 0.1061 0.8939 1 | fetal\_presentation = 3: +8+22 (tree) 0.2742 0.7258 1 if (fp=1 & ¬pc & primip & ¬fd & bw<3349) => 0, | if (fp=2) => 1, | if (fp=3) => 1.

### Missing Attribute Values

Many real-world data sets have missing values Will do lecture on missing values later in course Decision trees handle missing values easily/well. Cases with missing attribute go down:

- majority case with full weight
- probabilistically chosen branch with full weight
- all branches with partial weight

# Optimal - Maximum expected accuracy (test set) - Minimum size tree - Minimum depth tree - Fewest attributes tested - Easiest to understand XOR problem Test order not always important for accuracy Sometimes random splits perform well (acts like KNN)

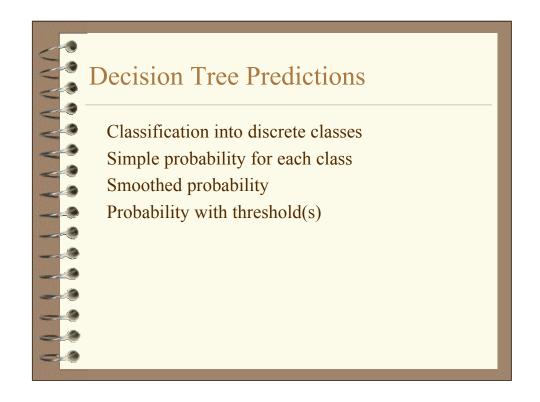

### Performance Measures

### **Accuracy**

- High accuracy doesn't mean good performance
- Accuracy can be misleading
- What threshold to use for accuracy?

### Root-Mean-Squared-Error

RMSE = 
$$\sqrt{\sum_{i=1}^{\# test} (1 - \text{Pred\_Prob}_i(\text{True\_Class}_i))^2 / \# test}$$

Many other measures: ROC, Precision/Recall, ... Will do lecture on performance measures later in course

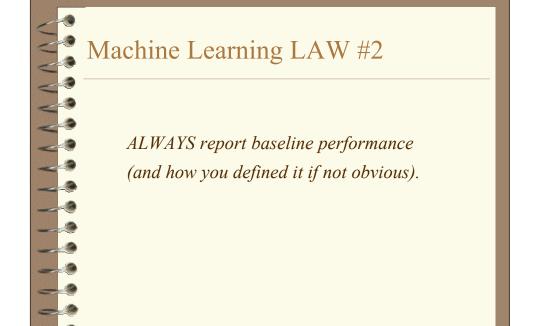

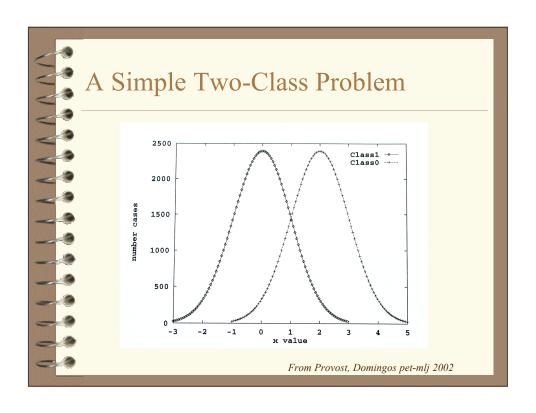

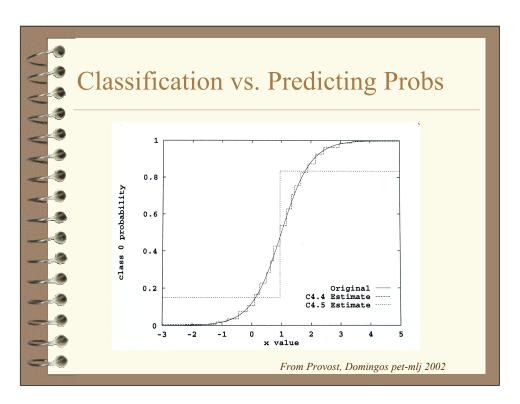

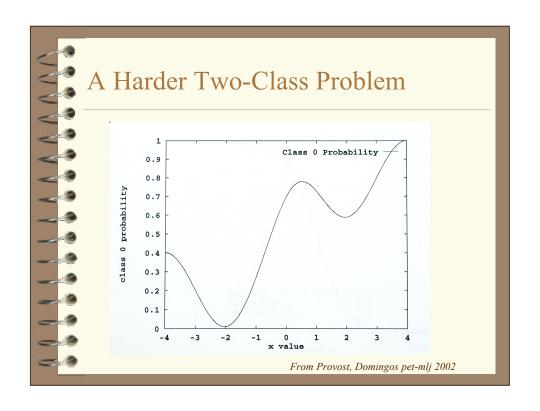

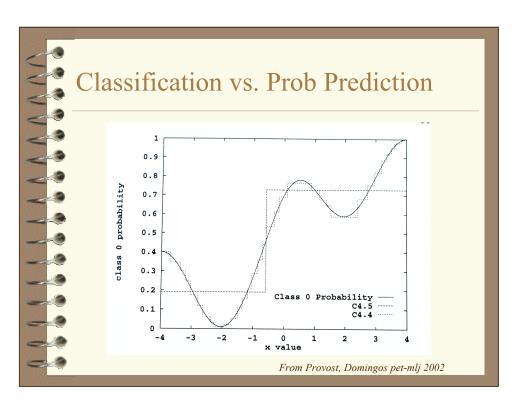

# Predicting Probabilities with Trees Small Tree - few leaves - few discrete probabilities Large Tree - many leaves - few cases per leaf - few discrete probabilities - probability estimates based on small/noisy samples What to do?

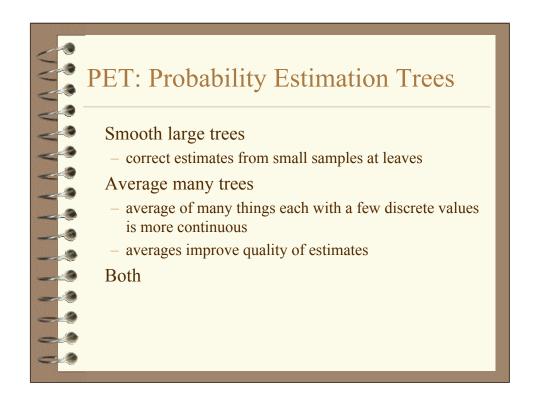

### Example 2. In Example 2. In E

- Bias towards P(class) = 1/C

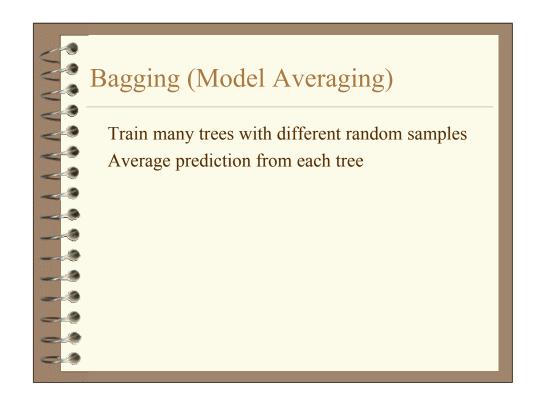

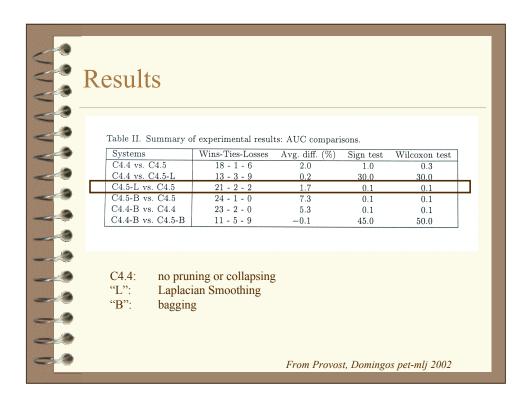

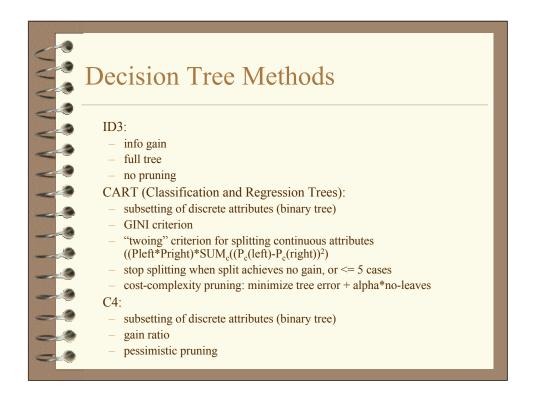

# Decision Tree Methods MML: - splitting criterion? - large trees - Bayesian smoothing SMM: - MML tree after pruning - much smaller trees - Bayesian smoothing Bayes: - Bayes splitting criterion - full size tree - Bayesian smoothing

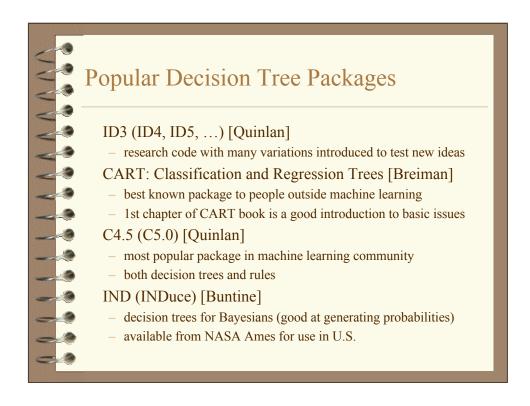

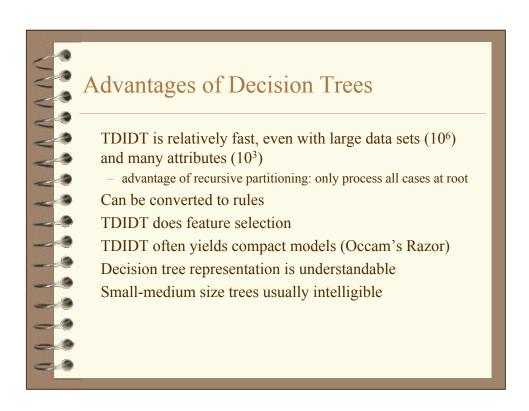

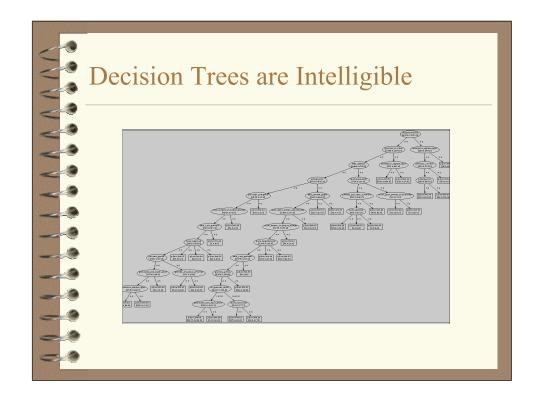

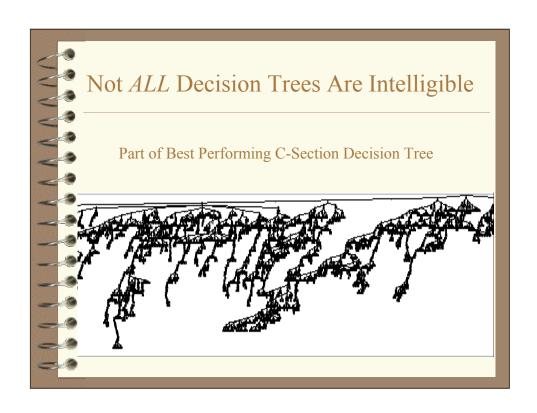

### Weaknesses of Decision Trees Large or complex trees can be just as unintelligible as other models Trees don't easily represent some basic concepts such as M-of-N, parity, non-axis-aligned classes... Don't handle real-valued parameters as well as Booleans If model depends on summing contribution of many different attributes, DTs probably won't do well DTs that look very different can be same/similar Usually poor for predicting continuous values (regression) Propositional (as opposed to 1st order) Recursive partitioning: run out of data fast as descend tree

### When to Use Decision Trees Regression doesn't work Model intelligibility is important Problem does not depend on many features - Modest subset of features contains relevant info - not vision Speed of learning is important Missing values Linear combinations of features not critical Medium to large training sets

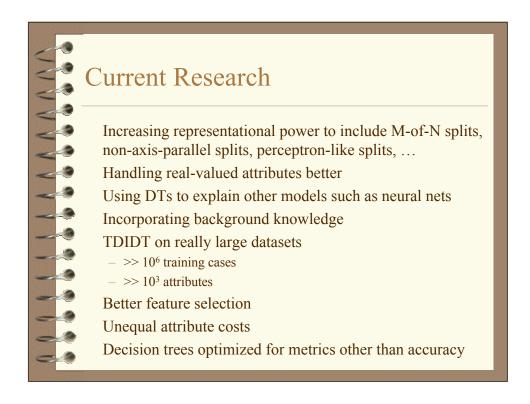

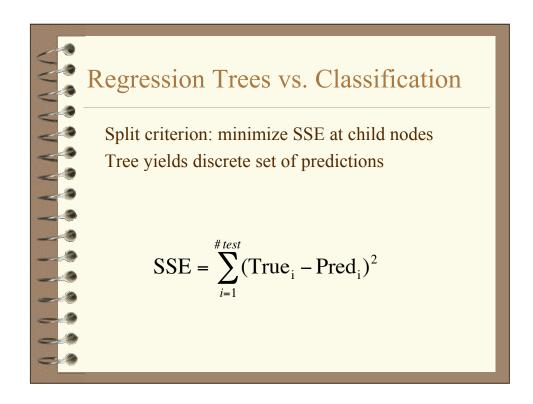

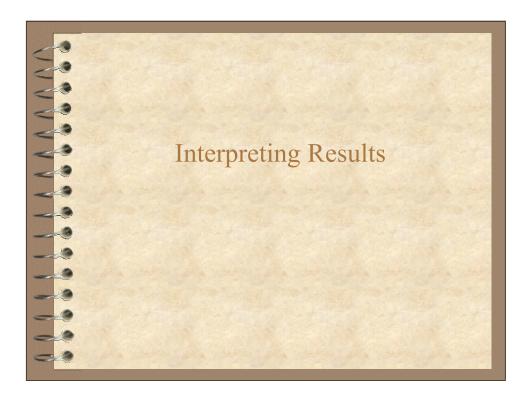

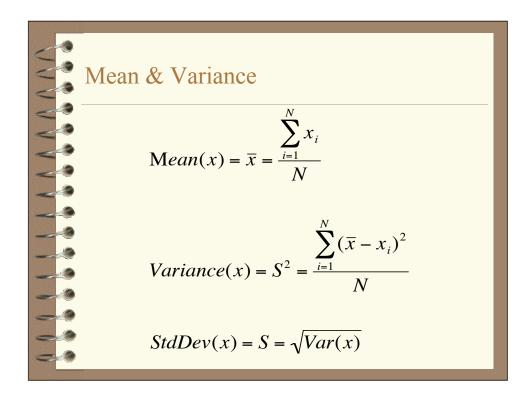

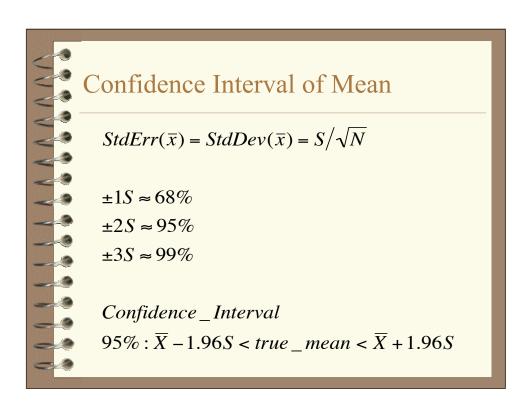

# Error Bars Typically 1 or 2 standard errors about mean Always specify what error bars are If 1 StdErr error bars do not overlap over regions of graph, typically assume results significantly different in regions

### Hypothesis: Two Pops Have Same Mean

t-test

Given sample sizes, means, and variances, what are chances of seeing this large a difference in mean by chance?

$$t = \frac{\overline{X}_1 - \overline{X}_2}{S_{pooled} \sqrt{(1/N_1) + (1/N_2)}}$$

$$S_{pooled} = \sqrt{\frac{(N_1 - 1)S_1^2 + (N_2 - 1)S_2^2}{N_1 + N_2 - 2}}$$

### Hypothesis Testing continued (t-test)

calculate t statistic (see previous slide)

Find critical values of t in table for alpha = 0.05 (or 0.01, 0.001) with  $(N_1+N_2-2)$  degrees of freedom

### One-sided:

- testing one mean is larger than other
- E.g., for (alpha=0.05,  $N_1=N_2=10$ ): t = 1.734

### Two-sided:

- testing means are different
- E.g., for (alpha=0.05,  $N_1=N_2=10$ ): t = 2.101